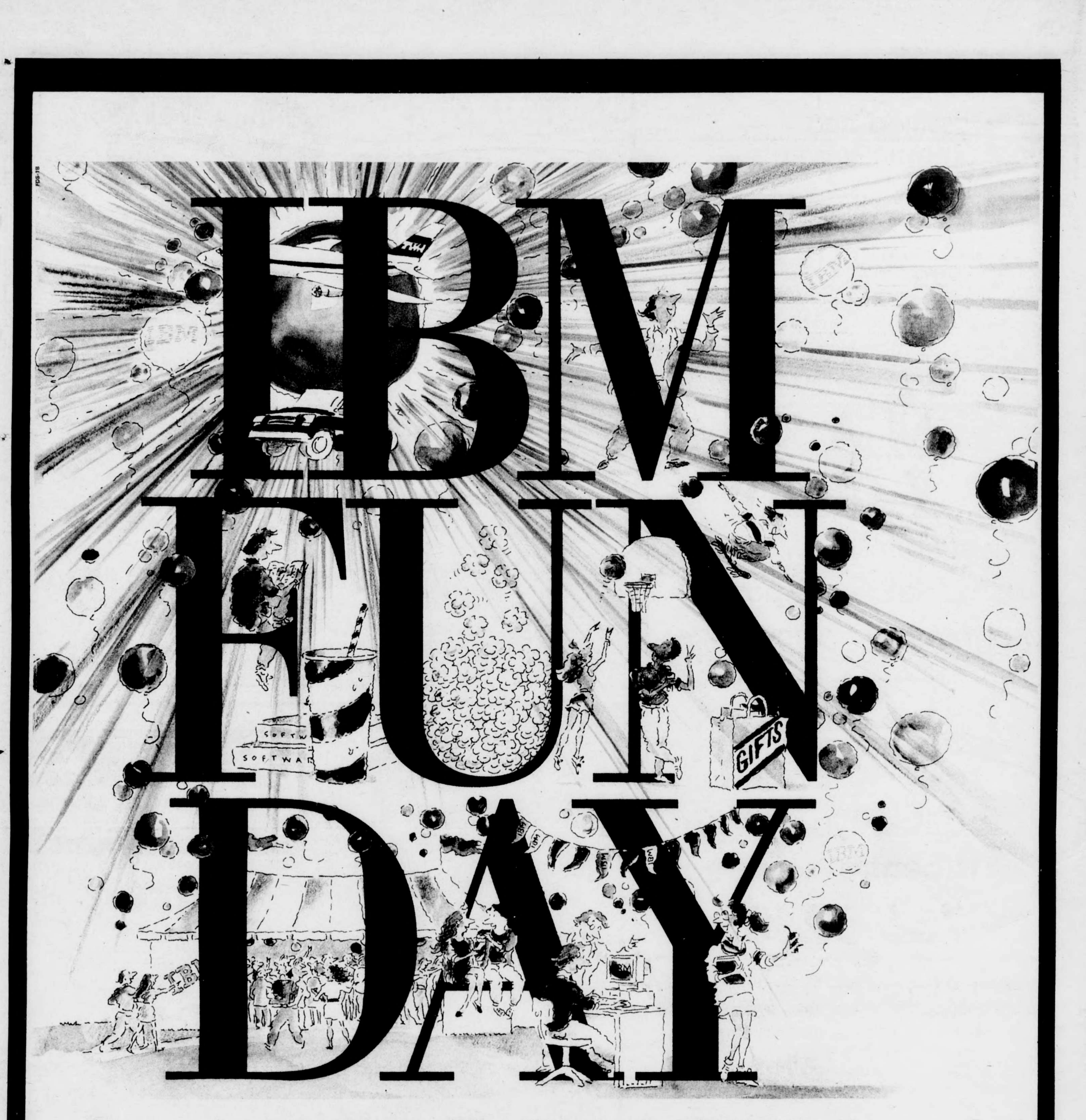

Fun, food, and freebies. All on IBM®. See how IBM PS/1® and PS/2<sup>®</sup> Solutions work for you. Ask about special "Back to School" pricing. Be there!

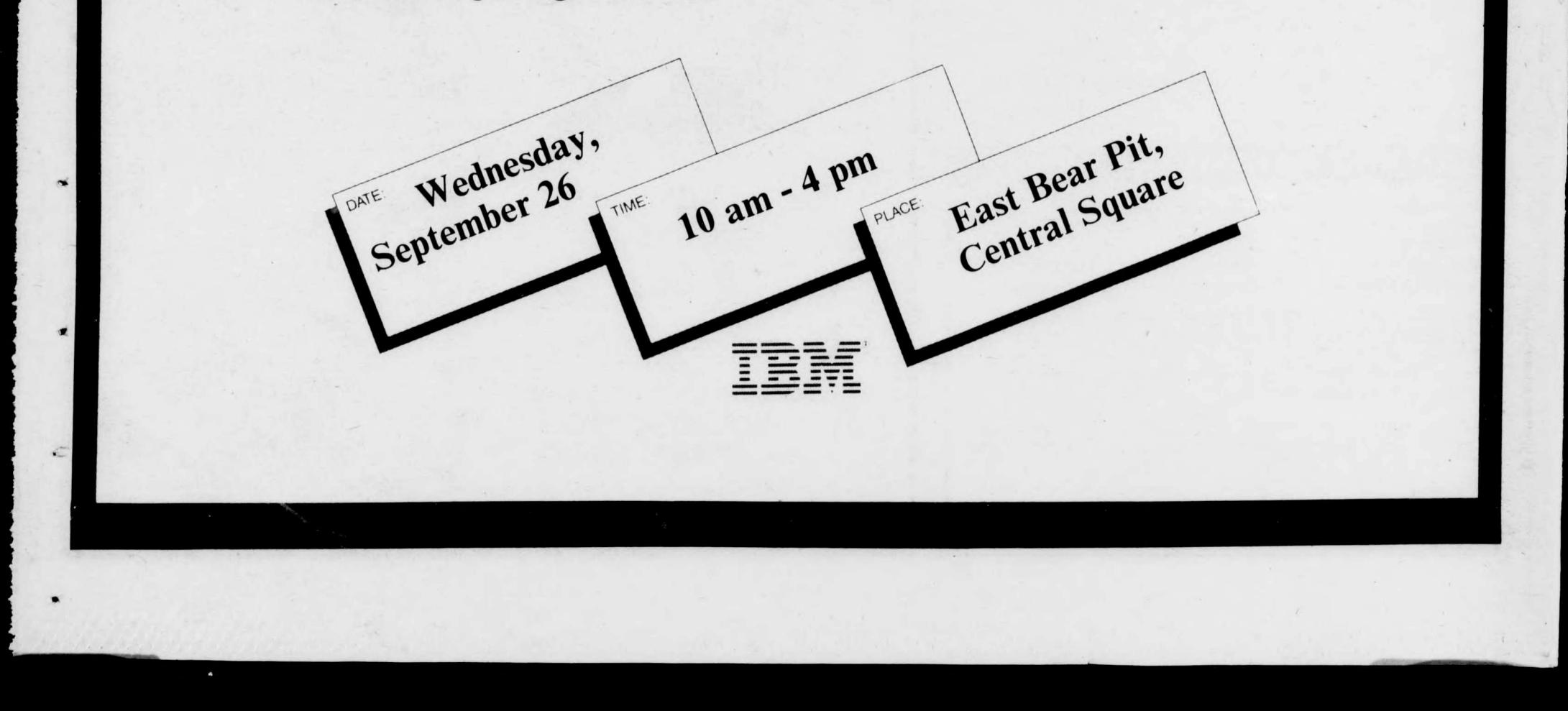